# **Blackmagic ATEM Switchers SDK Crack License Keygen Free Download For PC**

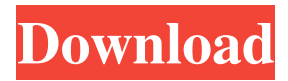

### **Blackmagic ATEM Switchers SDK Crack+ Free (Updated 2022)**

ATEM Switchers SDK contains C++/OpenGL/DirectShow-based core components and utility tools for use with all Blackmagic Design ATEM and the older generation of Blackmagic ATEM switchers, including all Blackmagic ATEM professional monitoring and video processing solutions. ATEM Switcher SDK contains tools for creating, testing, and optimizing Blackmagic Design Switcher products. This SDK is a flexible package because it contains both high-level components (for interface and usability) and low-level hardware components (for hardware control). The SDK's interface replicates Microsoft's COM (Component Object Model). As a result, on any Microsoft Windows platform, the SDK's interface should be a native COM, registered and correlated with your OS. The advantage of using this object model is the increased flexibility and scalability in development and production. The SDK's interface contains plugins (called tools) to work with any Blackmagic ATEM switchers. The tools can be programmed in C++, C# (supported by Visual Studio 2015), Java, or Python, and can be used in real-time mode for complete and rapid system configuration, or in simulation mode for testing. The SDK's interface contains tools to integrate with third-party software packages. The SDK's interface replicates the Switcher's interface and contains interface-calling tools to call the Blackmagic ATEM control panel or control software using Visual Studio and other development tools. In addition, to develop the tools, the SDK offers an API. The API enables the creation of custom tools in C++/C#/Java. The SDK provides a rich API that performs operations on the switcher. The API allows the interface to be customizable to the user's requirements. The API provides tools for developers to write their own tools. The API supports 16 combinations of audio and video, including audio over the composite, audio over the aux, audio over a standard video connector, four different audio interfaces, video interface over various formats, and automatic control with the ATEM switcher. The SDK contains high-level components for application developers. The SDK includes user-interface components (such as menus, toolbars, trackbars, and status bars) and user-interface components in C++. The SDK contains a video processing engine for real-time video processing. The SDK includes embedded libraries for real-time video processing (such as chroma subsampling, sharpening, codec demodulation, and HD upscaling). In addition to libraries for video processing

## **Blackmagic ATEM Switchers SDK Crack**

Sets the name of the current operator. Allows the current operator to pick up a new resolution. Allows the current operator to pick up a new resolution. Allows the current operator to pick up a new color space. Allows the current operator to pick up a new color space. Allows the current operator to pick up a new feed. Allows the current operator to pick up a new feed. Allows the current operator to pick up a new live source. Allows the current operator to pick up a new live source. Allows the current operator to pick up a new live destination. Allows the current operator to pick up a new live destination. Allows the current operator to pick up a new ingest. Allows the current operator to pick up a new ingest. Allows the current operator to pick up a new proxy. Allows the current operator to pick up a new proxy. Allows the current operator to pick up a new GFX card. Allows the current operator to pick up a new GFX card. Allows the current operator to pick up a new GPU. Allows the current operator to pick up a new GPU. Allows the current operator to pick up a new KVM. Allows the current operator to pick up a new KVM. Allows the current operator to pick up a new signal module. Allows the current operator to pick up a new signal module. Allows the current operator to pick up a new operator's console. Allows the current operator to pick up a new operator's console. Allows the current operator to pick up a new session state. Allows the current operator to pick up a new session state. Allows the current operator to pick up a new studio. Allows the current operator to pick up a new studio. Allows the current operator to pick up a new database. Allows the current operator to pick up a new database. Allows the current operator to pick up a new transport. Allows the current operator to pick up a new transport. Allows the current operator to pick up a new preamp. Allows the current operator to pick up a new preamp. Allows the current operator to pick up a new encoder. Allows the current operator to pick up a new encoder. Allows the current operator to pick up a 09e8f5149f

#### **Blackmagic ATEM Switchers SDK Crack + Free Download**

The Blackmagic ATEM Switchers SDK is a utility containing a lot of resources for developers who work on developing the latest ATEM video production and studio switchers as well as for updating the hardware control or the software interfaces for the latest ATEM-supported utilities. The entire package contains a series of interactive tutorials that, thanks to the help of embedded step-by-step guides, walk through different scenarios that require appropriate prerequisites and guide you through all the components of the SDK, from installing the SDK to connecting to the switcher. Moreover, on the aforementioned path, the software's creators - our young developers explain all the new features and capabilities of the SDK. The SDK is a set of tools for programming Blackmagic Design video switchers and the hardware control devices included with the same. In this pack, you will find an IDE, debug and visual instruments, a framework for management in OTT (Over the Top) broadcasts, all the software drivers required for the ATEM camera control panels, and tools for creating and programming custom software utilities that work with your ATEM switchers or with the new additional ATEM products. Moreover, with the help of this package, you can also work with the API of the ATEM controllers without dealing with the specific parameters that define your application. Thus, you will have to start off with a preliminary phase to understand the API's parameters and then adapt your applications according to the SDK's structure and toolkit capabilities. The SDK helps you integrate your applications into the ATEM system with the help of the ATEM Switcher SDK Designer (SDD). On top of that, the ATEM Switcher SDK Previewer will provide a preview of the SDK's interface and of the hardware setup of your ATEM-based video switcher, as well as a preview of the SDK properties and of the SDK components. The Previewer also includes a workspace for using the SDK's utilities. You should know that the Blackmagic ATEM Switcher SDK is created and provided by two young developers (our young programmers, if you will) with a passion for developing this utility. On top of their daily development and support activities, they are also very active on the Blackmagic Design forums, where you can find more information about the SDK and more details about development. Keep in mind that this pack of tools is a toolkit to customize and create further components with the specific ATEM hardware control panels. Nonetheless, this pack is completely portable so that you can install this

#### **What's New in the?**

In the closest future, it will be integrated into the latest Blackmagic ATEM devices, a studio switcher and a 4K production switcher. It is a step towards the "All in Hand" philosophy for Blackmagic, as the support tools for the entire production chain, from capture to broadcasting. In this blog post, I will describe the basic components and the most interesting features of the SDK. The SDK can be downloaded here. Within this blog post, I will introduce the following items: 1. Basic Components: a. Blackmagic ATEM Switchers SDK b. Blackmagic ATEM SDK c. Blackmagic ATEM SDK d. Blackmagic's SDK 2. Basic Compontents: a. The SDK's main components b. The SDK's interface 3. Interfaces: a. The Interfaces section b. The interface section c. The component section d. The relevant APIs for the SDK 4. The SDK's Walk-Thru: a. The walk-thru section 5. The SDK's interface definition: a. The interface definition section b. The interface definition documentation section c. The legacy format section d. The documentation section 6. The SDK's stable version a. The version history section b. The requirements section c. The installation section d. The installation process At the end of this post, you will be able to watch a video guide that will help you understand this software and to create a new project. Let's get started! 6.1. SDK Version The SDK is currently under stable version 8.3.6. It is a long-term supported version of the SDK. It will be updated with the next version of the Switchers. Supported Windows versions: Minimum Windows 10 Minimum Windows 8.1 Minimum Windows 8 Minimum Windows 7 The Windows or other compatible operating systems to run the SDK are not listed because you should use a Windows version to run the SDK. By using a different Windows version, you can't use the high-level features of the SDK. As a result, if you use a different version of Windows from the SDK you cannot use the high-level features of the SDK. 6.2. SDK Installation The SDK is delivered as a zip file. The installation of the SDK is done with the following steps: 1. Download the SDK zip file (

# **System Requirements:**

To install, download the Zip file and double click the Setup.exe file to install, follow the instructions. To uninstall, right click the program tray icon and select "Uninstall". Instructions for running the game: "Windows 8 users: Click on the program icon in the bottom left corner of your screen Select "More" Select "Run" from the drop down menu. Select "Run this program in compatibility mode for Windows 8" Select "Run

Related links:

https://paddock.trke.rs/upload/files/2022/06/ij8BrYsrOOr3OKzuvPdx\_08\_f74ae1bab4b74ae781 [80fbcf97c2362c\\_file.pdf](https://paddock.trke.rs/upload/files/2022/06/ij8BrYsrOOr3QKzuvPdx_08_f74ae1bab4b74ae78180fbcf97c2362c_file.pdf) <https://locallife-muenchen.de/time-chaos-crack-keygen/> <https://dogrywka.pl/elite-proxy-switcher-2021-3-crack-win-mac/> https://ictlife.vn/upload/files/2022/06/KAk8JOnEn3lSLUwKalUv\_08\_225c0d92aab83ee5d86d2 [2126f718b10\\_file.pdf](https://ictlife.vn/upload/files/2022/06/KAk8JQnEn3lSLUwKalUv_08_225c0d92aab83ee5d86d22126f718b10_file.pdf) <https://www.dllil.com/wp-content/uploads/2022/06/ansgar-1.pdf> [https://apec-conservatoire-narbonne.fr/advert/fast-chromatogram-viewer-crack-free](https://apec-conservatoire-narbonne.fr/advert/fast-chromatogram-viewer-crack-free-download-2022/)[download-2022/](https://apec-conservatoire-narbonne.fr/advert/fast-chromatogram-viewer-crack-free-download-2022/) <https://immakinglifebetter.com/open-twebst-1-40-crack/> [https://2z31.com/wp](https://2z31.com/wp-content/uploads/2022/06/Tazti_Crack_LifeTime_Activation_Code_Download.pdf)[content/uploads/2022/06/Tazti\\_Crack\\_LifeTime\\_Activation\\_Code\\_Download.pdf](https://2z31.com/wp-content/uploads/2022/06/Tazti_Crack_LifeTime_Activation_Code_Download.pdf) <https://juliepetit.com/crypter-geek-crack/> [https://wozyzy.com/upload/files/2022/06/ItMG6N2loWmEJ2oeY68u\\_08\\_225c0d92aab83ee5d86](https://wozyzy.com/upload/files/2022/06/ItMG6N2loWmEJ2oeY68u_08_225c0d92aab83ee5d86d22126f718b10_file.pdf) [d22126f718b10\\_file.pdf](https://wozyzy.com/upload/files/2022/06/ItMG6N2loWmEJ2oeY68u_08_225c0d92aab83ee5d86d22126f718b10_file.pdf) [https://fraenkische-rezepte.com/wp](https://fraenkische-rezepte.com/wp-content/uploads/2022/06/Jree__Crack___Download_WinMac.pdf)[content/uploads/2022/06/Jree\\_\\_Crack\\_\\_\\_Download\\_WinMac.pdf](https://fraenkische-rezepte.com/wp-content/uploads/2022/06/Jree__Crack___Download_WinMac.pdf) <https://atompublishing.info/wp-content/uploads/2022/06/henrmar.pdf> <https://www.townteammovement.com/wp-content/uploads/2022/06/ICypher.pdf> <http://malenatango.ru/crystal-antivirus-download-for-pc-final-2022/> <http://www.graham-lawler.com/uncategorized/demanga-crack-download-for-pc/> <http://advantageequestrian.com/?p=3084>

<https://undergroundstudio.it/wp-content/uploads/2022/06/PyMal.pdf>

[https://pediatricptpal.com/wp-content/uploads/2022/06/First\\_Name\\_Gender\\_Processor.pdf](https://pediatricptpal.com/wp-content/uploads/2022/06/First_Name_Gender_Processor.pdf)

[https://healthandfitnessconsultant.com/index.php/2022/06/08/workona-for-chrome-crack-free](https://healthandfitnessconsultant.com/index.php/2022/06/08/workona-for-chrome-crack-free-download/)[download/](https://healthandfitnessconsultant.com/index.php/2022/06/08/workona-for-chrome-crack-free-download/)

[http://sanatkedisi.com/sol3/upload/files/2022/06/YGJ5Ug2VkyngcqBIGSAU\\_08\\_1ba98aeeec00](http://sanatkedisi.com/sol3/upload/files/2022/06/YGJ5Ug2VkyngcqBIGSAU_08_1ba98aeeec0016fb12b588c501ba7aed_file.pdf) [16fb12b588c501ba7aed\\_file.pdf](http://sanatkedisi.com/sol3/upload/files/2022/06/YGJ5Ug2VkyngcqBIGSAU_08_1ba98aeeec0016fb12b588c501ba7aed_file.pdf)